## Buy 35+ x-series luts

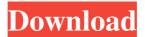

Photoshop Cinematic Luts Free Download Crack+ [32|64bit] [Updated]

\*\*Adobe Photoshop:\*\*
www.adobe.com/products/photoshop.html

Photoshop Cinematic Luts Free Download Crack + Keygen For (LifeTime)

You can download Photoshop Elements and create new images using its open-source module, it is supported by the Photoshop foundation with new features. If you know how to use Photoshop Elements's older version then you will know how to use the new version, if you are not familiar with

1 / 12

the new features you should give it a try. Free trial, then 50% of the price off coupon Image Photoshop Like other photo editing software, Photoshop Elements has all the features of traditional Photoshop, but in an easy to use form. It's a versatile program that offers most of the functions of the traditional software but in a simple and easier to use form. It supports layers and has many editing options. It also contains a wide variety of special image enhancement tools as well as a set of features to create artwork and Web graphics. Of course, it's a simple program, users will learn to use it within a few hours and then it's ready to edit your images.

Get your free trial of photoshop elements 18.0.0.306, then you can claim the 30% off coupon and enjoy the lowest price ever. Canon This program is part of the professional canon range. It allows you to perform editing and enhancing image.

It is a powerful program which is made for professional photographers and also for graphic designers. It can handle large file sizes, multiple formats and multiple simultaneous projects. It is also offered as a cloud service. It also has full lighting and drawing tools. Here, you will also find a wide variety of advanced functions such as filter systems, conversion, adding and editing tools. There are multiple file formats available to edit. The conversion tool helps you to open your files from almost every image format. This software lets you to choose different RAW format for editing. The RAW format in the Canon RAW viewer makes editing easier, it supports and compares 100 RAW formats and 12 RAW converter formats. The RAW format also allows more image adjustments. To convert your RAW files into other image file formats, you need to download the tool. After

downloading the software you can use it straight away or download the trial version and you will get the product in 30% discounted rates. Other Software There are some other software which are quite popular. Don't forget to visit our Gitter Chat to share your experience with other users. Free Download 05a79cecff

Photoshop Cinematic Luts Free Download Incl Product Key [Updated-2022]

Legislation and Organization: The specific purposes of the Department of Veterans Affairs are to provide veterans with health care and other services necessary for physical, social, economic and mental rehabilitation and to preserve their rights to benefits to which they are entitled to under law. The Department has its own staff, supervisory boards, independent contractors, and other entities that form its administrative structure. The Department's organizational units are: Legislative Affairs -- provides information and materials to members of Congress and staff, and represents the department to Congress Legislative Policy and Operations -- provides policy and operational support to the Legislative Affairs Division, reviews and reviews and provides its support to legislative

issues Legislative Standards and Guidelines and Legislative Standards and Guidelines Support -develops, documents, reviews, and maintains legislative standards and guidelines for the Department. The Department's legislative and organizational structure is intended to enable it to comply with directives from Congress and to serve its veterans and the American people.Lickety Split Sunday, November 21, 2007 No, I'm not dead. Sorry about that. My internet server went down because of a power surge, but now it's back up. I'm very lucky in that my boss has a REALLY good computer department. They not only fixed my server, but also took the time to go over everything with me and make sure that I had all my files backed up. Now that that's all taken care of, I can get back to my never-ending search for my next job. Part of that search involves looking for a parttime job. I kind of lucked out with the work I found as it allows me to stay home and spend more time with my family. Unfortunately, because of the nature of the part-time job, I'm spending a few hours a week doing something that I usually try to avoid. I hate having to answer phones because of the voices that I hear in my head. I'm surprised at the number of times I find myself asking people if they're interested in buying more than one or two cars. If I go to get auto glass for my son's car, I usually end up getting a few more vehicles in the deal. I don't even like talking about cars with anyone other than my husband. And even he gets a bad case of car psychosis when the subject is on the table. So, here I am, putting up flyers on the Internet for a part

What's New in the?

9 Essential Photoshop Tutorials Photoshop is an incredibly powerful piece of software that's wellsuited to many creative tasks. However, Photoshop can be intimidating for those new to the software, especially if you're not familiar with much in the way of the tool set. Fortunately, there are still many helpful tips you can get from Photoshop enthusiasts, so if you're looking for ways to learn Photoshop, this video tutorial series is for you. In this 9-part video course, you'll be taught how to make your images more professional in no time. From how to use the many levels and masks to how to change colors or light to save space, you'll learn it all in Photoshop. How to create an Impressionistic portrait in Photoshop In this guide, learn how to create an Impressionistic portrait in Adobe Photoshop. This video tutorial series teaches how to paint with brushes to draw and paint

realistic results. Related video series on how to use painting techniques to learn Photoshop: How to Create a Cartoon Character in Photoshop: How to Create a Caricature: How to Create a Cartoon-Style Character: Subscribe to the Creative CowChannel for Free! ??? Creative Cow: The best free Photoshop tutorials -~-~~- Please watch: "How To Make A Realistic Car Painting in Photoshop: 8-Part Series" -~-~~-~published: 03 Aug 2018 How to Create a Cartoon-Style Character in Photoshop In this video, learn how to create a cartoon-style character in Adobe Photoshop. ? HELP ? Finding the correct license and business model for your work can be a tough nut to crack, but it is vital for long-term sustainability. In this video I provide some foundational guidelines to consider when generating your own copyright guidelines. TABLE

## OF CONTENTS 01. Introduction 02. Guidelines for success

**System Requirements For Photoshop Cinematic Luts Free Download:** 

Windows XP, Windows Vista, Windows 7 or Windows 8 Mac OS 10.9 or later 30 MB of disk space CPU: Intel or AMD Athlon GPU: GeForce2 or higher RAM: 1.25 GB of RAM Nvidia GTX 5xx or higher Vista or higher capable of supporting Windows XP operating system Mac OS 10.6 or higher capable of supporting Mac OS X operating system 512MB of RAM OpenGL or OpenGL 2.0

## Related links:

https://www.careerfirst.lk/sites/default/files/webform/cv/tarnole501.pdf

http://www.thevendorguide.com/wp-

content/uploads/2022/07/background images for photoshop editing 1080p free download.pdf

http://jameschangcpa.com/advert/adobe-photoshop-mix-android-apk-free-download/

http://www.ventadecoches.com/wp-content/uploads/2022/07/lavcha.pdf

https://wocfolx.com/upload/files/2022/07/K7gdRdEy6IbvNXAN3E1R\_01\_f53b698b7f4d5b16f76891855d36cd4b\_file.pdf https://www.ferristexas.gov/sites/g/files/vyhlif5561/f/alerts/ferris - 2021\_notice\_of\_bond\_election\_english\_and\_spanish\_with\_final\_locations.pdf

https://etex.in/wp-content/uploads/2022/07/Adobe Photoshop Cs3 Gratis Downloaden.pdf

 $\underline{https://taxi2b.social/upload/files/2022/07/5AcfGX6B8oYg1jMKCIYh\_01\_f53b698b7f4d5b16f76891855d36cd4b\_file.pdf}$ 

https://luvmarv.com/2022/07/01/download-photoshop-cc-portable-20-1-0-2713/

https://spacebott.com/free-photoshop-gradients-pack/

https://harneys.blog/wp-content/uploads/2022/07/transparent\_gradient\_photoshop\_download.pdf

http://up-space.ru/video-films/free-photoshop-freestudio/

https://unibraz.org/learn-tamil-font-in-adobe-photoshop-7-0-1/

http://wohnzimmer-kassel-magazin.de/wp-content/uploads/download\_photoshop\_brushes.pdf

http://zakadiconsultant.com/?p=11078

https://lawclassacademy.com/wp-content/uploads/2022/07/adobe photoshop cs6 free download softonic mac.pdf

https://www.abiabc.com/wp-content/uploads/2022/07/intbian.pdf

https://sut.oribentech.com/advert/kali-linux-linux-how-to-install-photoshop-cc-2014-macosx/

http://texocommunications.com/photoshop-element-for-free-get-latest-version/

 $\underline{https://sharingourwealth.com/social/upload/files/2022/07/edn6ZSFVuHgVpyLRhiWK\_01\_16abf1dc4dd5e5d0d3d8f2b73aea}$ 

0506 file.pdf